Date de mise à jour : 02/01/2023

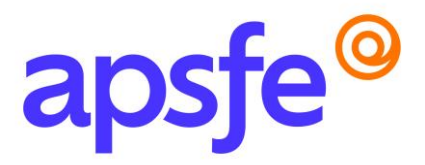

# Fiche Programme

# Utiliser les outils collaboratifs

#### Résumé du programme

Découvrir les outils basiques du travail collaboratif à distance et les prendre en main.

#### Profil des stagiaires

Tout public.

#### *Si vous avez des besoins spécifiques nous sommes à votre écoute, contactez-nous au 09.54.80.92.13 afin de connaitre les conditions d'accessibilité à cette formation.*

#### Prérequis :

- Maîtriser les fonctions de base d'un poste informatique et l'environnement système
- Être capable de créer un document texte
- Être capable de naviguer sur le Web

#### Modalités pédagogiques :

Formation en présentiel pouvant faire l'objet d'une adaptation en distanciel pour tout ou partie du programme.

#### Délais d'accès :

La durée estimée entre la demande et le début de la formation est variable entre 1 et 2 mois en fonction de la demande et des modalités de prises en charge.

#### Méthodes mobilisées :

Méthode de formation active avec des apports de connaissances et des mises en situation, des exemples concrets et des exercices appliqués à votre activité professionnelle.

#### Nombre de participants : maximum 6

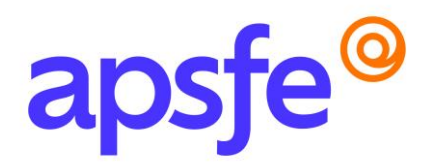

Durée : 3 jours (soit 21 heures) découpés de la manière suivante :

- 1/2 journée de phase introductive

- 1/2 journée sur les outils pour organiser, planifier des activités et gérer des projets avec plusieurs utilisateurs

- 1 journée sur les outils pour interagir avec d'autres utilisateurs, mettre en place une réunion à distance et créer des webinars

- 1 journée sur les outils pour collecter des informations, stocker et partager des documents de travail en ligne

## Objectifs pédagogiques :

- Appréhender les notions relatives à l'utilisation de plateformes et aux outils collaboratifs
- Gérer les calendriers et les tâches pour coordonner les membres du groupe
- Utiliser des outils collaboratifs appropriés pour communiquer par le biais de conversations, de réunions et de webinaires
- Utiliser des outils collaboratifs appropriés pour stocker et partager des informations, générer des idées et des résultats

## Contenu de la formation :

## *Un questionnaire en amont de la formation sera envoyé aux participants afin de cibler au mieux leur(s) besoin(s) sur la thématique abordée.*

## Phase introductive à la formation :

- Les concepts de base du travail collaboratif : Planifier, Communiquer, Partager, Travailler en équipe
- Deux visions du travail collaboratif : synchrone ou asynchrone ?
- Présentation des applications en ligne Google Workspace ou Microsoft 365
- Présentation des différents types d'outils abordés, de leurs fonctionnalités et des différentes connexions entre eux

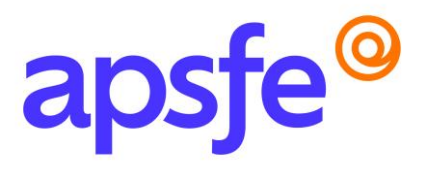

## Outils pour organiser, planifier des activités et gérer des projets avec plusieurs utilisateurs

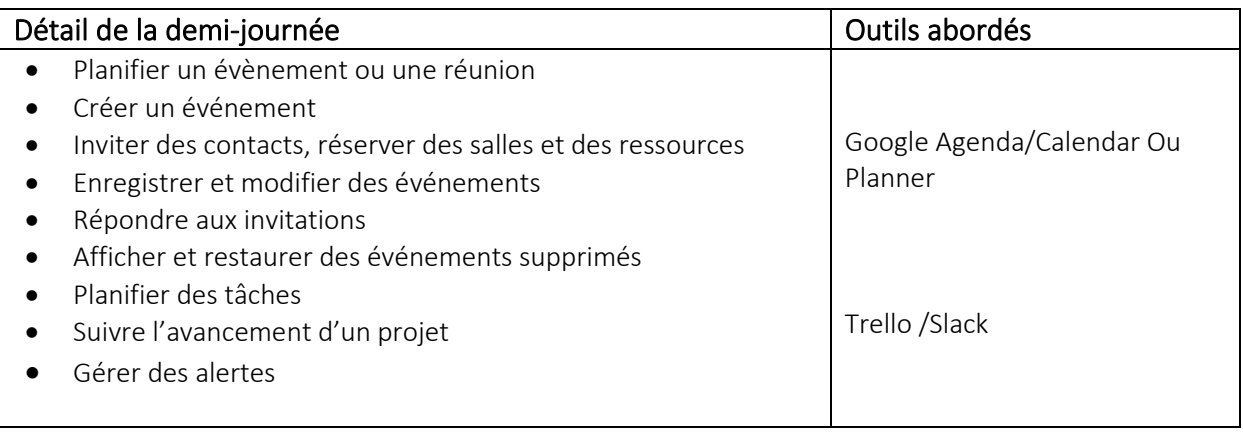

# Outils pour interagir avec d'autres utilisateurs, mettre en place une réunion à distance et créer des webinars

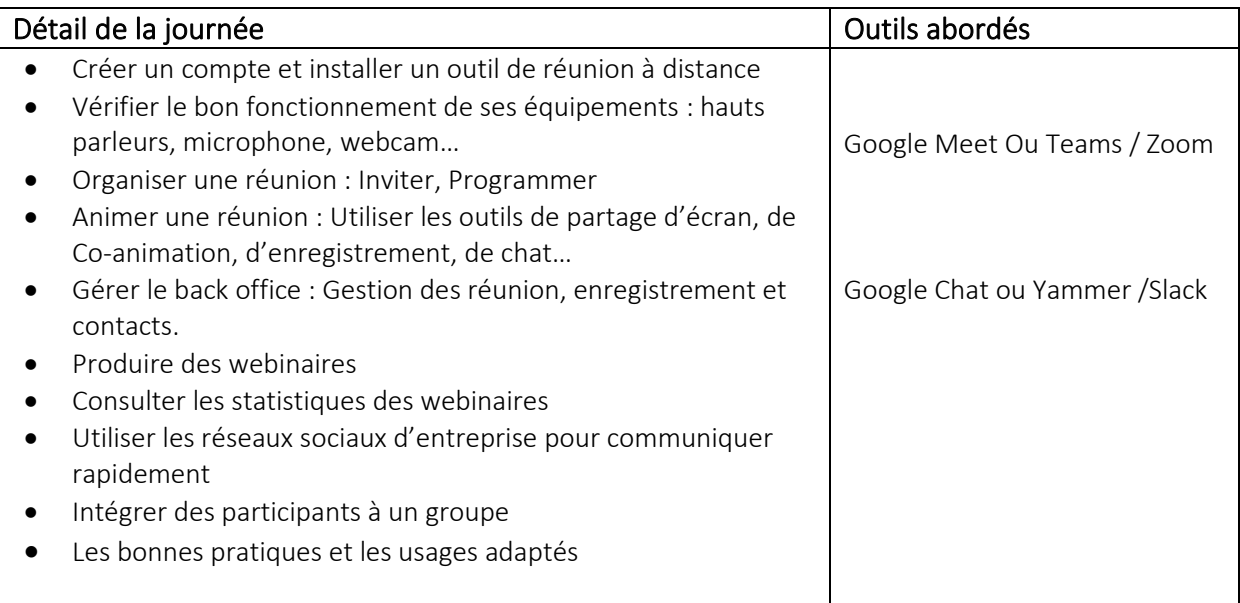

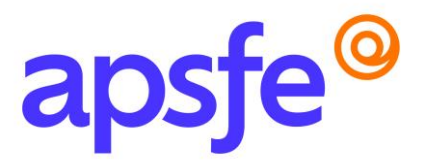

## Outils pour collecter des informations, stocker et partager des documents de travail en ligne

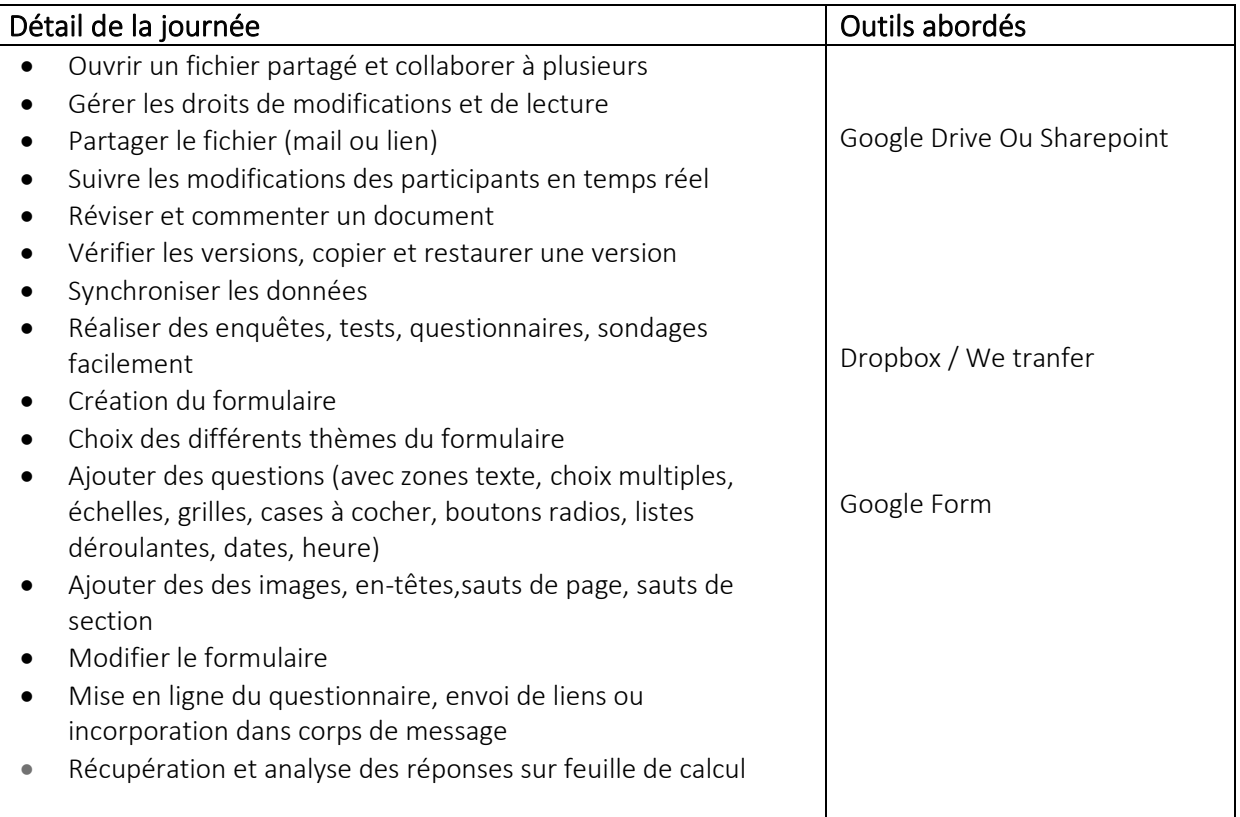

*Ce stage peut être suivi dans son intégralité ou découpé par module selon vos besoins. Pour suivre seulement un ou plusieurs modules veuillez reprendre contact avec nous pour un devis.*

### Résultats attendus à l'issue de la formation :

Maitriser les fonctionnalités de base des outils collaboratifs pour :

- Être capable de former ou d'animer un groupe à distance
- Être capable de coordonner un projet collaboratif
- Être capable de choisir les outils les plus adaptés pour le public et l'objectif visé

APSFE 160 Rue Pierre Fallion 69 140 RILLIEUX-LA-PAPE

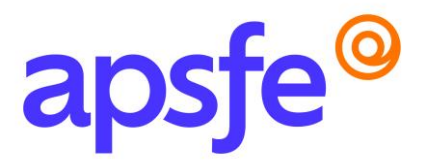

## Modalités d'évaluation :

Les connaissances sont évaluées en fin de stage par un questionnaire QCM, une étude de cas, ou la présentation d'un projet etc.

En option et pour un parcours suivi dans son intégralité, cette action de formation pourra être sanctionnée par le passage d'une certification.

## Tarif pour le parcours complet :

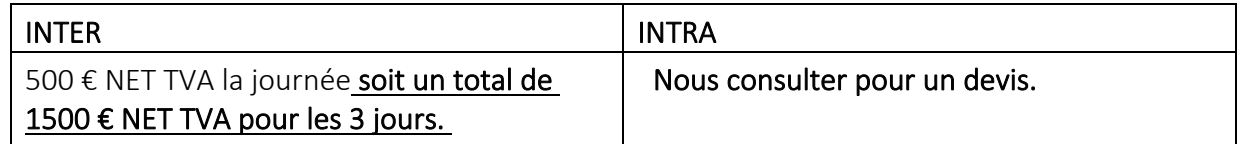

*Si vous souhaitez suivre le parcours dans son intégralité et le valoriser par une certification, prévoir l'achat de la certification en supplément.* 

## Contact Formation Continue APFSE :

Anne Passelaigue – Chargée de formation [annepasselaigue@apsfe.fr](mailto:annepasselaigue@apsfe.fr) 07.88.18.77.15